# **Lecture 6 More on Complete Randomized Block Design (RBD)**

#### **Multiple test**

# **Multiple test**

- The multiple comparisons or multiple testing problem occurs when one considers a set of statistical inferences simultaneously.
- For *a* levels and their means  $\mu_1, \mu_2, \dots, \mu_n$ , testing the following  $\left( \begin{array}{c} a \\ \end{array} \right)$  hypotheses:  $\vert$  "*y*  $\rho$  of root  $\int$  $\ln$  hypothes  $\left| \right.$ ,  $\left| \right.$ ,  $\left| \right.$ ,  $\left| \right.$  $(2)$  $\left(a\right)$  hypoth  $2)$  $a)$  hynothese:  $\mu_{\text{l}}, \mu_{\text{2}}, \cdots, \mu_{\text{a}}$  ,

$$
H_0^{ij}: \mu_i = \mu_j, i < j, i, j = 1, 2, \cdots, a
$$

# **Fisher Least Significant Different (LSD) Method**

- This method builds on the equal variances t-test of the difference between two means.
- The test statistic is improved by using  $MS<sub>s</sub>$ . rather than  $s_p^2$ .
- It is concluded that  $\bar{y}_i$  and  $\bar{y}_j$  differ at  $\alpha$ significance level if  $|\bar{y}_i - \bar{y}_j|$  > LSD, where

$$
LSD = t_{\alpha/2, df_{\varepsilon}} \sqrt{MS_{\varepsilon} \left( \frac{1}{r_i} + \frac{1}{r_j} \right)}
$$

# **LSD**

• Where  $r_i$  and  $r_j$  are number of observations under level *i* and *j*.

• And 
$$
df_{\varepsilon} = \sum_{i=1}^{a} r_i - a
$$

# **Experiment-wise Type I error rate (α<sup>E</sup> ) (the effective Type I error)**

- The Fisher's method may result in an increased probability of committing a type I error.
- The experiment-wise Type I error rate is the probability of committing at least one Type I error at significance level of α. It is calculated by

 $\alpha_{\rm E} = 1$ - $(1 - \alpha)^{\rm C}$ where C is the number of pairwise comparisons (all: C = *a*(*a*-1)/2)

• The Bonferroni adjustment determines the required Type I error probability per pairwise comparison (α) , to secure a pre-determined overall  $α_E$ .

# **Bonferroni adjustment**

- The procedure:
	- Compute the number of pairwise comparisons (C) [all: C=*a*(*a*-1)/2], where *a* is the number of populations.
	- Set  $\alpha = \alpha_E/C$ , where  $\alpha_E$  is the true probability of making at least one Type I error (called *experimentwise Type I error).*
	- It is concluded that  $\bar{y}_i$  and  $\bar{y}_j$  differ at  $\alpha/C$ significance level if

$$
\left|\overline{y}_i - \overline{y}_j\right| > t_{\alpha/(2C), df_{\varepsilon}} \sqrt{MS_{\varepsilon}(\frac{1}{r_i} + \frac{1}{r_j})}
$$

# **Duncan's multiple range test**

- The Duncan Multiple Range test uses different Significant Difference values for means next to each other along the real number line, and those with 1, 2, … , *a* means in between the two means being compared.
- The Significant Difference or the range value:

$$
R_{p} = r_{\alpha, p, \nu} \sqrt{M S_{\varepsilon}/n}
$$

• where  $r_{\alpha,p,\nu}$  is the Duncan's Significant Range Value with parameters  $p$  (= range-value) and *v*  $(= MS_{\epsilon}$  degree-of-freedom), and experimentwise alpha level  $\alpha$  (=  $\alpha$ <sub>joint</sub>).

# **Duncan's Multiple Range Test**

- $\cdot$  MS<sub> $\epsilon$ </sub> is the mean square error from the ANOVA table and n is the number of observations used to calculate the means being compared.
- The range-value is:
	- 2 if the two means being compared are adjacent
	- 3 if one mean separates the two means being compared
	- 4 if two means separate the two means being compared

• …

#### **Significant ranges for Duncan's Multiple Range Test**

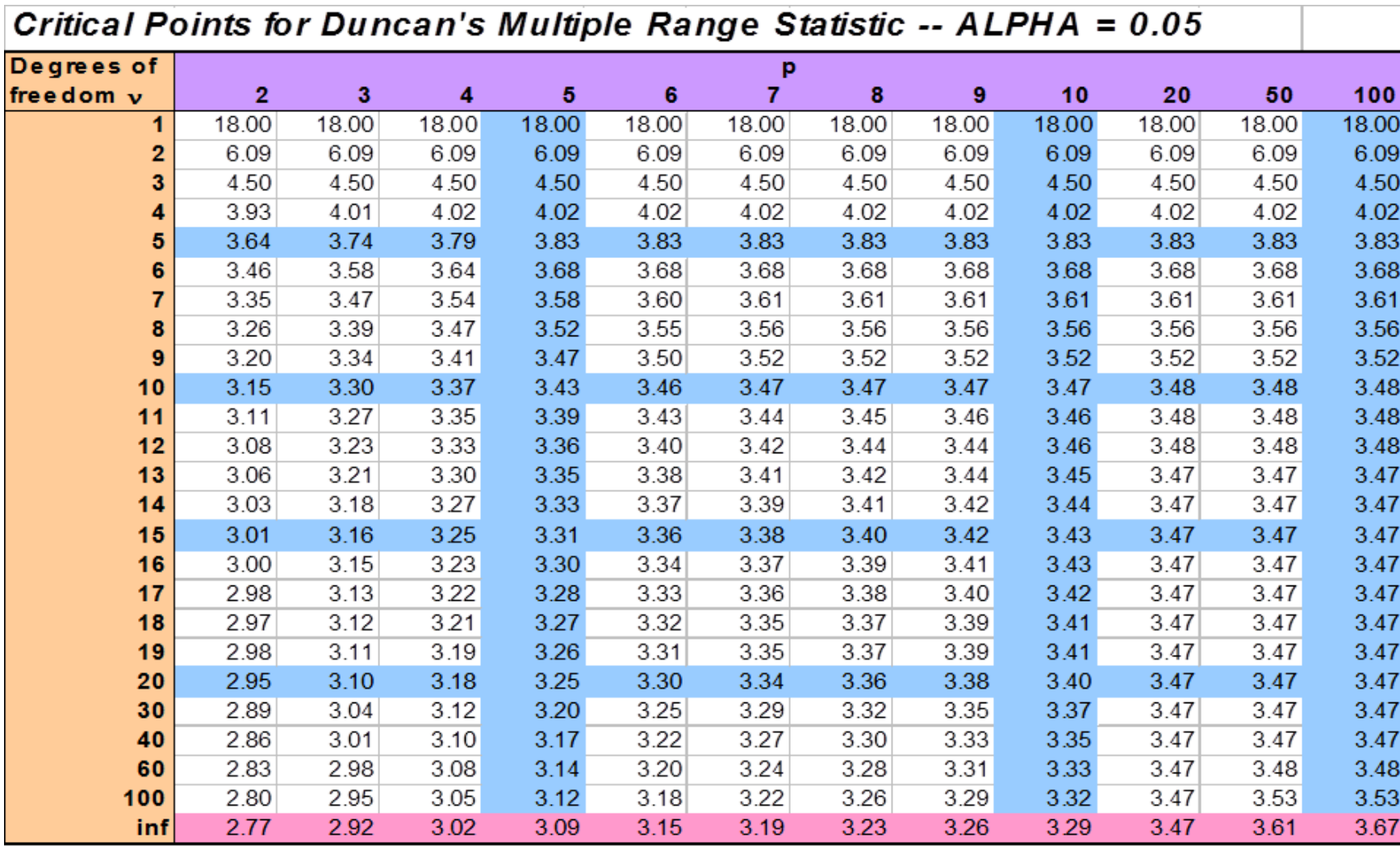

- A procedure which controls the experimentwise error rate is "Tukey's honestly significant difference test ". It is used for levels with the same replications. Assume  $r_1 = r_2 = ... = r_a = r$ .
- Basic idea: if  $H_0^{ij}$  is true, the value should not be large. W: the rejection region of multiple tests (i.e. at least one  $H_0^{ij}$  is rejected )  $H_0^{ij}$  is true, the value  $\overline{y}_i$  -  $\overline{y}_j$
- $W = \bigcup_{i=1}^{n} |\overline{y}_i \overline{y}_j| > c$ *i j*  $> c$  $\langle j^{\setminus |j} \rangle$   $\langle j | j \rangle$  $\bigcup \{ |y_i - y_j| > c \}$

• We need to determine *c* s.t. when all the  $H_0^{\ddot{y}}$ are true, the probability of type I error is  $\alpha$ , i.e.  $P(W)=\alpha$  $\{ |y_i - y_j| > c \} = 1 - P \Big[ \bigcap \{ |y_i - y_j| \le c \} \Big]$  $\mathcal{L}(\mathcal{L})$  $\int$  $\left( \begin{array}{cc} 1 & 1 \\ 1 & 1 \end{array} \right)$  $\left(\begin{array}{cc} 1 & 1 \\ i & 1 \end{array} \right)$  $\left(\bigcap_{n=1}^{\infty} \frac{1}{n} \mid \leq \frac{1}{n}\right)$  $\left| \mathbf{y} \right| = 1 - \mathbf{P} \left| \left| \left| \left| y_i - y_j \right| \leq c \right| \right|$  $\int$  =  $\left(\frac{1}{i$  $\mathbf{E}$  = 1  $\mathbf{D} \bigcap \left( \begin{array}{cc} - & - \\ - & \end{array} \right)$  $|\bigcup_{i} \{|y_i - y_j| > c\}|$  $\left(\sum_{i < j} (|\cdot|^{j} \cdot \cdot \cdot |^{j})^{j}\right)$  $= P\left(\bigcup \{\left|\overline{y}_i - \overline{y}_j\right| > c\}\right) = 1 - P\left(\bigcap \{\left|\overline{y}_i - \overline{y}_j\right| \leq c\}\right)$  $\langle j^{\lambda}$   $\begin{pmatrix} j & j \\ k & j \end{pmatrix}$   $\langle j^{\lambda}$   $\begin{pmatrix} i & j^{\lambda} & j^{\mu} & j^{\mu} & j^{\mu} & j^{\mu} & j^{\mu} & j^{\mu} & j^{\mu} & j^{\mu} & j^{\mu} & j^{\mu} & j^{\mu} & j^{\mu} & j^{\mu} & j^{\mu} & j^{\mu} & j^{\mu} & j^{\mu} & j^{\mu} & j^{\mu} & j^{\mu} & j^{\mu} & j^{\mu} & j^{\mu} & j^{\mu} & j^{\mu} & j^{\mu} & j^{\mu} & j^$  $j \in \mathcal{Y}$   $j \in \mathcal{Y}$  $i < j$   $\qquad \qquad$   $\qquad \qquad$  $\left| i - y j \right|$  /  $\left| i - j \right|$   $\left| i - j \right|$ *i j*  $(W) = P \cup \{ |y_i - y_j| > c \} = 1 - P \cap \{ |y_i - y_j| \le c \}$ 

$$
P(\mathbf{W}) = P\Big(\bigcup_{i < j} \Big\{\Big|y_i - y_j\Big| > c\Big\}\Big) = 1 - P\Big(\bigcap_{i < j} \Big\{\Big|y_i - y_j\Big| \le c\Big\}\Big)
$$
\n
$$
= 1 - P\Big(\max_{i < j} \Big|\overline{y}_i - \overline{y}_j\Big| \le c\Big) = P\Big(\max_{i < j} \Big|\overline{y}_i - \overline{y}_j\Big| > c\Big)
$$
\n
$$
= P\Big(\max_{i < j} \Big|\frac{\overline{y}_i - \overline{y}_j}{\sqrt{MS_{\varepsilon}/r}}\Big| > \frac{c}{\sqrt{MS_{\varepsilon}/r}}\Big)
$$

$$
= P\left(\max_{i < j} \left| \frac{y_i - y_j}{\sqrt{MS_{\varepsilon}/r}} \right| > \frac{c}{\sqrt{MS_{\varepsilon}/r}} \right)
$$
\nall hypothesises are true\n
$$
= P\left(\max_{i < j} \left| \frac{(\overline{y}_i - \mu_i) - (\overline{y}_j - \mu_j)}{\sqrt{MS_{\varepsilon}/r}} \right| > \frac{c}{\sqrt{MS_{\varepsilon}/r}} \right)
$$
\n
$$
= P\left(\max_{i < j} \left( \frac{\overline{y}_i - \mu_i}{\sqrt{MS_{\varepsilon}/r}} \right) - \min_{i < j} \left( \frac{\overline{y}_i - \mu_i}{\sqrt{MS_{\varepsilon}/r}} \right) > \frac{c}{\sqrt{MS_{\varepsilon}/r}} \right)
$$

$$
= P\left(\max_{i < j} \left(\frac{\overline{y}_i - \mu_i}{\sqrt{MS_{\varepsilon}/r}}\right) - \min_{i < j} \left(\frac{\overline{y}_i - \mu_i}{\sqrt{MS_{\varepsilon}/r}}\right) > \frac{c}{\sqrt{MS_{\varepsilon}/r}}\right)
$$

•  $MS_{\epsilon}$  is mean square of errors in ANOVA, and is unbiased estimator of  $\sigma^2$ . It is independent with  $\overline{y}_i$  , so

$$
\frac{\overline{y}_{i} - \mu_{i}}{\sqrt{MS_{\varepsilon}/r}} \sim t(f_{\varepsilon}) \qquad t_{(r)} = \max_{i} \left( \frac{\overline{y}_{i} - \mu_{i}}{\sqrt{MS_{\varepsilon}/r}} \right) \qquad t_{(1)} = \min_{i} \left( \frac{\overline{y}_{i} - \mu_{i}}{\sqrt{MS_{\varepsilon}/r}} \right)
$$

• They are the largest and smallest order statistics from a sample (*a* observations, obey  $t(f_{\varepsilon})$ ). Denote  $q(a, f_{\varepsilon}) = t_{(a)} - t_{(1)}$ 

• Then  $a, f<sub>\epsilon</sub>$ ),  $c = q_{1-\alpha}(a, f_{\epsilon})\sqrt{MS_{\epsilon}/r}$  $MS_{\varepsilon}/r$ <sup>11-*a r*  $\epsilon$ <sup>*r*</sup> 11-*a*</sup>  $\mathcal{C}$  **c**  $\left(\begin{array}{c} \mathcal{C} \\ \mathcal{C} \end{array}\right)$  $P(\mathbf{W}) = P\left(q(a, f_{\varepsilon}) > \frac{c}{\sqrt{MS_{\varepsilon}/r}}\right) = \alpha$ <br>*i.e.*  $\frac{c}{\sqrt{MS_{\varepsilon}/r}} = q_{1-\alpha}(a, f_{\varepsilon}), c = q_{1-\alpha}(a, f_{\varepsilon})\sqrt{MS_{\varepsilon}/r}$  $MS_{\varepsilon}/r$   $\Big)$  $P(W) = P\left(q(a, f_{\epsilon}) > \frac{c}{\sqrt{1-c^{2}}} \right) = \alpha$  $\mathcal{E}$  /  $\qquad$  /  $\qquad$  /  $\$  $(W) = P \left| q(a, f_{\varepsilon}) > \frac{C}{\sqrt{|\varepsilon|}} \right| = \alpha$  $\vert -\alpha \vert$  $\int$  $\bigg\}$  $\left( \sqrt{q(u,1_{\varepsilon})} > \frac{\sqrt{MS}}{\sqrt{MS}} \right)$  $\bigvee \qquad \qquad \sqrt{M}S_{\varepsilon}/I$  $= P\left(q(a, f)) > \frac{c}{\sqrt{c}}\right) = \alpha$ 

• So the rejection region of these multiple tests with significant level  $\alpha$  is

$$
\left|\overline{y}_{i} - \overline{y}_{j}\right| > q_{1-\alpha}(a, f_{\varepsilon})\sqrt{MS_{\varepsilon}/r}, i < j, i, j = 1, 2, \cdots, a
$$

# **Scheffe method**

- For different number of replications
- Under  $H_0^{ij}$ :  $\mu_i = \mu_j$  $\overline{y}_i - \overline{y}_j$  ~ **N**(0,  $\left(\frac{1}{r_i} + \frac{1}{r_j}\right)\sigma^2$ )  $\frac{1}{2} + \frac{1}{2} \sigma^2$  $\vert 0 \rangle$  $\frac{1}{2}$  $\begin{array}{c} \n\end{array}$  $\begin{pmatrix} - & - & \circ \\ r & r \end{pmatrix}$  $\left(\begin{array}{cc} r_i & r_j \end{array}\right)$  /  $\begin{pmatrix} 1 & 1 \end{pmatrix}$  $+\frac{1}{\sigma^2}$  $r_i$   $r_j$   $\big)$   $\big)$
- Replace  $\sigma^2$  by MS<sub>ε</sub>, and MS<sub>ε</sub> is independent with  $y_i$ , so

$$
F_{ij} = \frac{(\overline{y}_i - \overline{y}_j)^2}{(\frac{1}{r_i} + \frac{1}{r_j})MS_{\varepsilon}} \qquad \sim \mathsf{F}(1, \mathsf{f}_{\varepsilon})
$$

• If  $H_0^{ij}$  is true,  $F_{ij}$  should not be large.

# **Scheffe method**

• When all the  $H_0^{\mathit{ij}}$  are true, the rejection region of multiple tests is

$$
W = \bigcup_{i < j} \Big\{ F_{ij} > c \Big\} \qquad P(W) = P\bigg(\bigcup_{i < j} \Big\{ F_{ij} > c \Big\} \bigg) = P\bigg(\max_{i < j} F_{ij} > c \bigg)
$$

- Scheffe proved that  $\frac{\max F_{ij}}{2}$  approximately obeys F(*a*-1, fε). Given significant level α, **then**  $c = (a-1)F_{1-\alpha}(a-1,f_{\epsilon})$  $-1$ ,  $\frac{1}{2}$ ,  $\frac{1}{2}$ ,  $\frac{1}{2}$  $\max F_{ii}$  opproving  $i < j$   $y \rightarrow j$  $a-1$ ,  $a-1$  $F_{ij}$  annm
- The rejection region is

$$
\left|\overline{y}_{i} - \overline{y}_{j}\right| > \sqrt{(a-1)F_{1-\alpha}(a-1, f_{\varepsilon})(\frac{1}{r_{i}} + \frac{1}{r_{j}})MS_{\varepsilon}}, i < j, i, j = 1, 2, \cdots, a
$$

#### **Test of normality**

# **Test of normality**

- Many test procedures that we have developed rely on the assumption of Normality.
- There are several methods of assessing whether data are normally distributed or not  $(H_0:$  the data obeys Normal distribution;  $H_1$ : not obey Normal distribution).

# **Test of normality**

- They fall into two broad categories: graphical and statistical. The most common are:
- 1.Graphical
	- Q-Q probability plots
	- Cumulative frequency (P-P) plots
- 2. Statistical
	- Kolmogorov-Smirnov test
	- Shapiro-Wilk test

# **Q-Q probability plots**

• Q-Q plots display the observed values against normally distributed data (represented by the line).

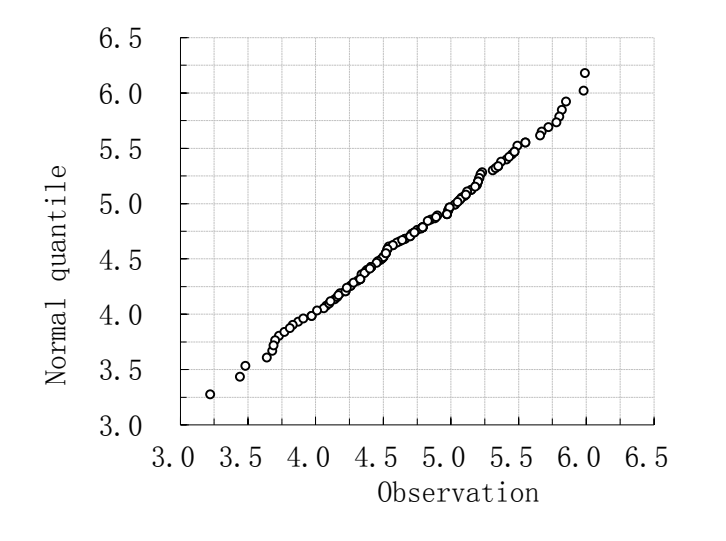

Normal Q-Q plot: Normally distribution data Normal Q-Q plot: Non-normally distribution data

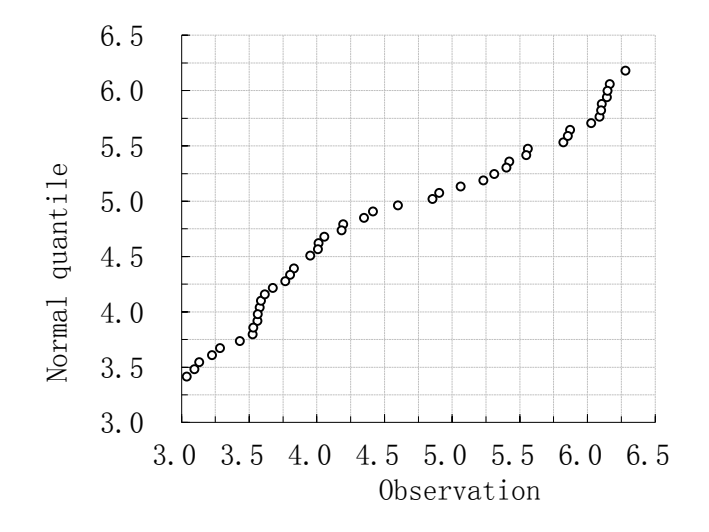

• Normally distributed data fall along the line.

# **P-P plots**

• P-P (cumulative) plot displays the cumulative probabilities against normally distributed data (represented by the line).

Normal P-P plot: Normally distribution data Normal P-P plot: Non-normally distribution data

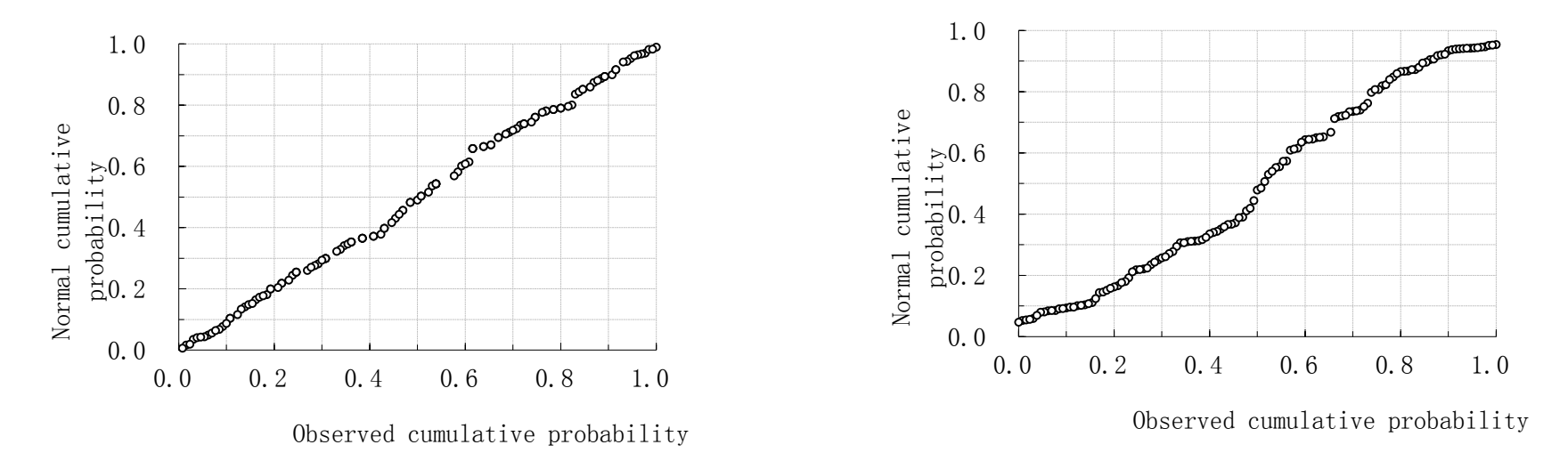

• Normally distributed data fall along the line.

# **Statistical tests**

- Statistical tests for normality are more precise since actual
- probabilities are calculated.
- The Kolmogorov-Smirnov and Shapiro-Wilks tests for normality calculate the probability that the sample was drawn from a normal population.
- The hypotheses used are:
- $\cdot$  H<sub>0</sub>: The sample data are not significantly different than a normal population.
- H<sub>a</sub>: The sample data are significantly different than a normal population.

# **Statistical tests**

- Typically, we are interested in finding a difference between groups. When we are, we 'look' for small probabilities.
- If the probability of finding an event is rare (less than 5%) and we actually find it, that is of interest. When testing normality, we are not looking for a difference.
- In effect, we want our data set to be no different than normal. So when testing for normality:
- Probabilities > 0.05 mean the data are normal.
- Probabilities < 0.05 mean the data are NOT normal.

- Based on comparing the observed frequencies and the expected frequencies
- Let  $F(x) = P(X_i \leq x)$  be the cdf for the distribution.
- In the uniform(0,1) case:  $F(x) = x, 0 \le x \le 1$
- Compare this to the "empirical distribution function":

$$
\hat{F}_n(x) = \frac{1}{n} \text{(number of } X_i \text{ in the sample} \le x)
$$

• If  $X_1, X_2, ..., X_n$  really come from the distribution with cdf F, the distance

$$
D = D_n = \max_{x} |\hat{F}_n(x) - F(x)|
$$
  
should be small.

- Example: Suppose we have 7 observations:
- 0.6 0.2 0.5 0.9 0.1 0.4 0.2
- Put them in order:
- 0.1 0.2 0.2 0.4 0.5 0.6 0.9

• Now the empirical cdf is:

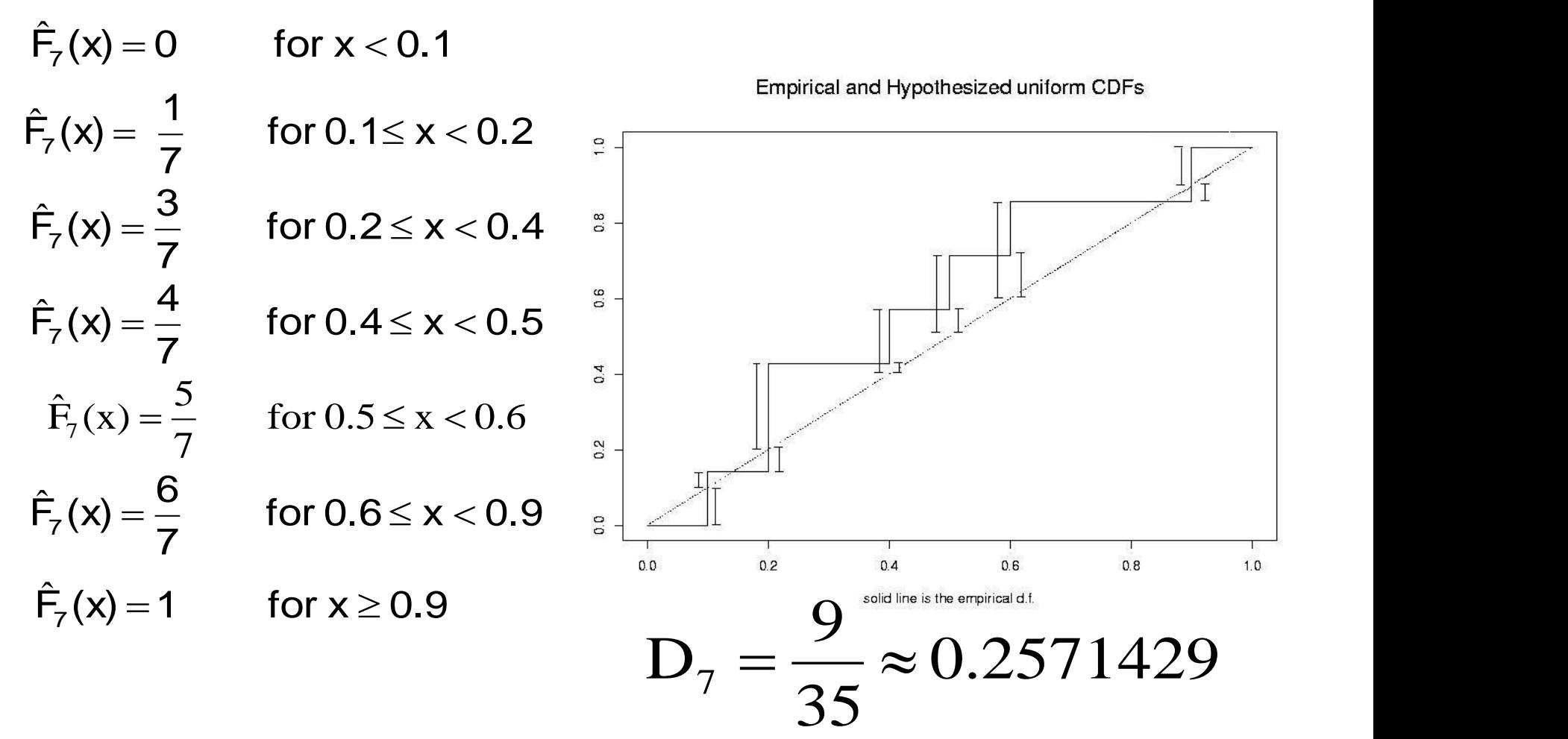

- Let  $X_{(1)}$ ,  $X_{(2)}$ , ..., $X_{(n)}$  be the ordered sample.
- Then  $D_n$  can be estimated by

$$
\boldsymbol{D}_n = \text{max}\left\{\boldsymbol{D}_n^+, \boldsymbol{D}_n^-\right\}
$$

• Where

$$
D_n^+ = \max_{1 \le i \le n} \left\{ \frac{i}{n} - F(X_{(i)}) \right\}
$$

$$
D_n^- = \max_{1 \le i \le n} \left\{ F(X_{(i)}) - \frac{i-1}{n} \right\}
$$

• (assuming non-repeating values)

- We reject that this sample came from the proposed distribution if the empirical cdf is too far from the true cdf of the proposed distribution
- i.e.: We reject if  $D_n$  is too "large".

- In the 1930's, Kolmogorov and Smirnov showed that  $\lim_{n\to\infty} P(n^{1/2} D_n \le t) = 1-2 \sum_{n=1}^{\infty} (-1)^{i-1} e^{-2i^2 t^2}$   $\rightarrow \infty$  and  $\overrightarrow{n}$  and  $\overrightarrow{i=1}$  $\leq t$  = 1 - 2  $\sum$  (-1)<sup>i-1</sup> e<sup>-2i<sup>2</sup>t<sup>2</sup></sup>  $i = 1$  $i-1$   $\int$  -2i<sup>2</sup> t<sup>2</sup>  $_{\rm n} \geq t$  /  $-1$  -  $\sim$  $1/2$  D  $\lt t$  - 1  $n \rightarrow \infty$  $\lim P(n^{1/2} D_n \le t) = 1 - 2 \sum (-1)^{i-1} e^{-2t^2}$
- So, for large sample sizes, you could assume  $\sum (-1)^{i-1} e^{-2i^2t^2}$  $\infty$  and  $\infty$  $\leq$  t)  $\approx$  1 - 2 $\sum_{i=1}$  (-1)<sup>i-1</sup>  $e^{-2i^{2}t^{2}}$  $i^{-1}$   $\frac{1}{2}$   $i^{2}$   $t^{2}$  $n \geq 0$   $\sim$  1-2  $P(n^{1/2}D_n \le t) \approx 1-2\sum_{n=1}^{\infty} (-1)^{i-1} e^{-2t^2t^2}$
- and find the value of t that makes the right hand side 1-α for an α level test.

- For small samples, people have worked out and tabulated critical values, but there is no nice closed form solution.
	- J. Pomeranz (1973)
	- J . Durbin (1968)
- Good approximations for n>40:

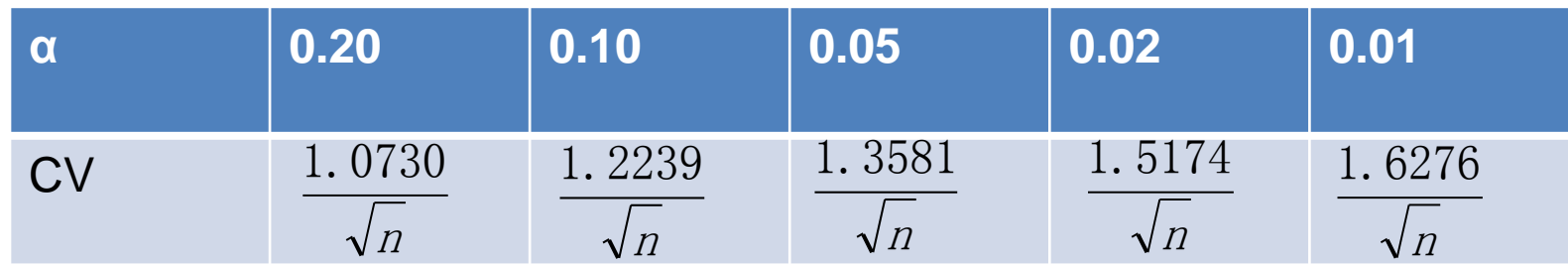

• From a table, the critical value for a 0.05 level test for  $n=7$  is 0.483.

$$
D_7 = \frac{9}{35} \approx 0.2571429 < 0.483
$$

• So we cannot reject  $H_0$ , i.e. the data obeys Normal distribution.

# **Shapiro-Wilk test**

 $=1$ 

2

 $i=1$ 

 $[n/2]$ 

- The test statistic is:  $\sum_{i=1}^{n} a_i (x_{(n+1-i)} - x_{(i)})^2$  $\sum_{i=1}^{n} (x_i - \overline{x})^2$  $=\frac{-i=1}{n}$ 2  $i - \lambda$  $i=1$  $(\sum a_i (x_{(n+1-i)} - x_{(i)})^2)$  $(x_i - \overline{x})^2$  $W = \frac{1-1}{n}$  $(\overline{x})^2$
- Where  $x_{(i)}$  is the ith order statistic
- The constants  $a_i$  are given by

$$
(a_1, \dots, a_n) = \frac{m^T V^{-1}}{(m^T V^{-1} V^{-1} m^T)^{1/2}}, where m = (m_1, \dots, m_n)^T
$$

 $\cdot$  m<sub>1</sub>, ..., m<sub>n</sub> are the expected values of the order statistics of independent and identically distributed random variables sampled from the standard normal distribution, and V is the covariance matrix of those order statistics.

# **Shapiro-Wilk test**

- The user may reject the null hypothesis if is too small
- W should be closed to 1 under  $H_0$ . The rejection region is  $\{W \le c\}$
- Where  $P(W \le c) = \alpha$

• The data from FDP activities of mice.

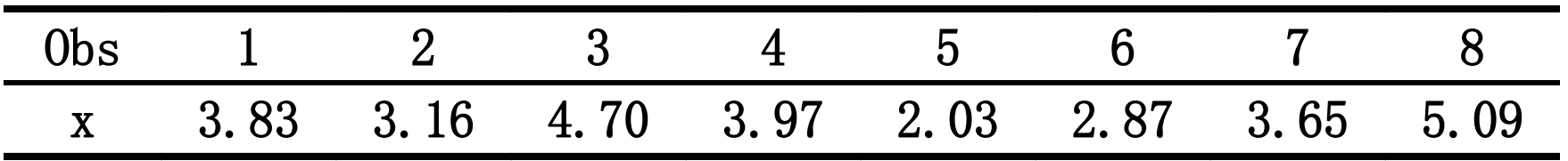

• Put the data in order and divide them into two.

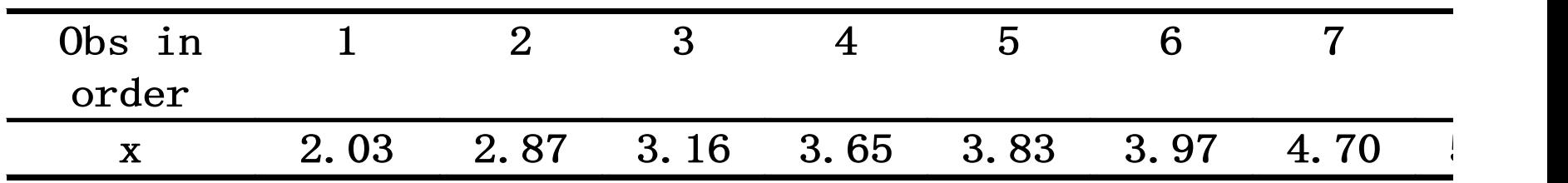

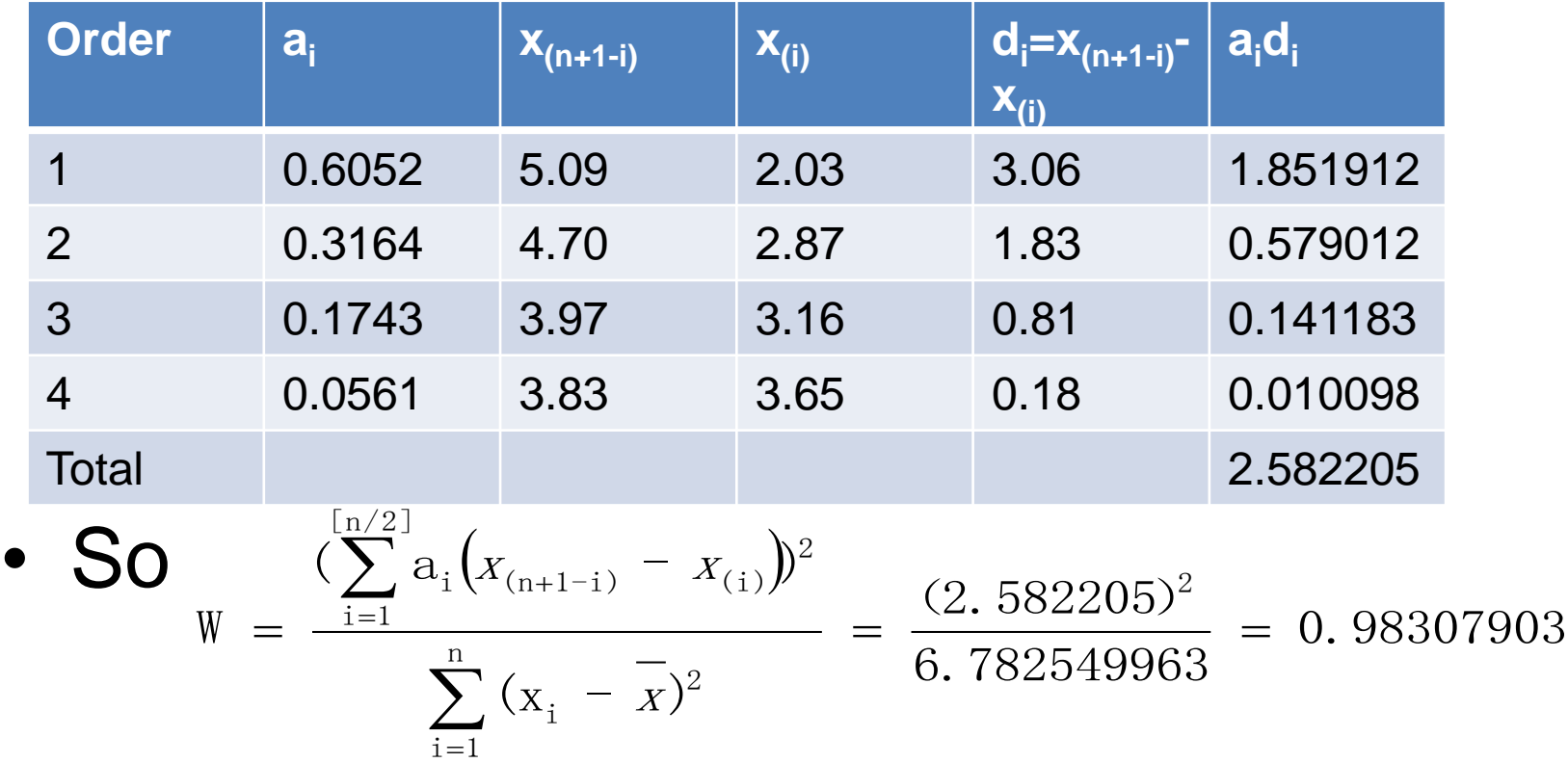

• From the reference table of W,  $W_{(8.0.05)}$ =0.818<W, so we cannot reject H<sub>0</sub>.

# Choosing the methods

- Which normality test should I use?
- Kolmogorov-Smirnov: – More suitable for large samples.
- Shapiro-Wilk:
	- Works best for small data sets

#### **Test of homogeneity**

# **Test of homogeneity**

• If we have various groups or levels of a variable, we want to make sure that the variance within these groups or levels is the same. It is the basic assumption for ANOVA.

• 
$$
H_0
$$
:  $\sigma_1^2 = \sigma_2^2 = \cdots = \sigma_a^2$ 

•  $H_1$ : not  $H_0$ 

# **Test of homogeneity**

- Some common methods:
- 1. Hartley test: only used for the same sample size for each level.
- 2. Bartlett test: sample size may be different, but each size>=5
- 3. Adjusted Bartlett test: sample size may be different, and no restriction on size

# **Hartley test**

- The numbers of replications are the same for each level, i.e.  $r_1 = r_2 = \cdots = r_a = r$
- Hartley proposed the statistic:

$$
H = \frac{\max\{S_1^2, S_2^2, \cdots, S_a^2\}}{\min\{S_1^2, S_2^2, \cdots, S_a^2\}}
$$

• The values of H under  $H_0$  can be simulated, and denote the distribution as  $H(a, f), f=r-1$ 

# **Hartley test**

- Under  $H_0$ , the value of H should be close to 1.
- Given significance level α, the rejection region should be

 $W_1 = \{H > H_{1-\alpha}(a, f)\}$ 

• Where  $H_{1-\alpha}(a, f)$  is the 1-  $\alpha$  quantile of H distribution.

• The ith sample variance is

$$
S_i^2 = \frac{1}{r_i - 1} \sum_{j=1}^{r_i} (y_{ij} - \overline{y}_i)^2 = \frac{Q_i}{f_i}, i = 1, 2, \cdots, a
$$

• Where  $Q_i = \sum_{j} (y_{ij} - \overline{y}_i)^2$ ,  $f_i = r_i - 1$  (degree of freedom)  $\mathbf{1}$  $2f = m \cdot 16$ i<sub>j</sub>  $y_i / y_i - t_i - t_i - 1$ *r j*  $Q_i = \sum_{j} (y_{ij} - y_i)^2, f_i = r_i - 1$  (degree of  $=\sum_{i}^{r_i}(y_{ij}-y_i)^2, f_i = r_i - 1$  (degree of freedom)  $=1$ 

• We know that 
$$
MS_{\varepsilon} = \frac{1}{f_{\varepsilon}} \sum_{i=1}^{a} Q_i = \sum_{i=1}^{a} \frac{f_i}{f_{\varepsilon}} S_i^2
$$

• It is the (average) arithmetic mean of

$$
S_1^2,S_2^2,\cdots,S_a^2
$$

• Denote geometric mean

$$
GMS_{\varepsilon} = \left[ \left( S_1^2 \right)^{f_1} \left( S_2^2 \right)^{f_2} \cdots \left( S_a^2 \right)^{f_a} \right]^{\frac{1}{f_{\varepsilon}}}
$$

• Where

$$
f_{\varepsilon} = \sum_{i=1}^{a} f_{i} = \sum_{i=1}^{a} (r_{i} - 1) = n - a
$$

• It is true that  $GMS_{\varepsilon} \leq MS_{\varepsilon}$ 

 $2 \leftarrow \leftarrow \mathbf{C}^2$  $2 - \cdots - \omega_a$  $GMS_{\varepsilon} = MS_{\varepsilon} \Longleftrightarrow S_1^2 = S_2^2 = \cdots = S_a^2$ 

• So under  $H_0$ ,  $\frac{mg_e}{GMS_e}$  should be close to 1. If it is too large, reject $\mathsf{H}_{0}$ . Rejection region is  $\varepsilon$  and the set of  $\varepsilon$  $\varepsilon$  is a set of  $\blacksquare$  $GMS_{\varepsilon}$  **SHOUIGE U**  $MS_{\varepsilon}$  **1** 

$$
W_1 = \{\ln \frac{MS_{\varepsilon}}{GMS_{\varepsilon}} > d\}
$$

• Bartlett proved that: for large sample, one function of  $\ln \frac{M S_{\varepsilon}}{C M C}$  approximately obeys  $\varepsilon$  and the set of  $\varepsilon$  $\varepsilon$  onnre  $GMS<sub>\varepsilon</sub>$  **GPP** is surface.  $\ln \frac{MS_{\varepsilon}}{MS_{\varepsilon}}$  approximately obeys  $\chi^2(a-1)$ 

• i.e. 
$$
B = \frac{f_{\varepsilon}}{C} (\ln MS_{\varepsilon} - \ln GMS_{\varepsilon}) - \chi^2 (a-1)
$$

• **Where** 
$$
C = 1 + \frac{1}{3(a-1)} \left( \sum_{i=1}^{a} \frac{1}{f_i} - \frac{1}{f_{\varepsilon}} \right)
$$

is always larger than 1.

• Taking the statistic

$$
B = \frac{1}{C} (f_{\varepsilon} \ln \text{MS}_{\varepsilon} - \sum_{i=1}^{a} f_{i} \ln S_{i}^{2}) - \chi^{2}(a-1)
$$

• The rejection region is

 $W_1 = \{ B > \chi^2_{1\alpha}(a-1) \}$ 

• Here B approximately obeys  $x^2$ . So the method is more suitable for data with more than 5 replications in each level.  $\chi$ 

### **Adjusted Bartlett test**

• Box proposed the adjusted Bartlett statistic

$$
B' = \frac{f_2 BC}{f_1 (A - BC)}
$$

• B and C are given above. And

$$
f_1 = a - 1, f_2 = \frac{a + 1}{(C - 1)^2}, A = \frac{f_1}{2 - C + 2/f_2}
$$

• Under  $H_0$ , B' approximately obeys  $F(f_1, f_2)$ 

# **Adjusted Bartlett test**

• The rejection region is

$$
W_1 = \{ B' > F_{1-\alpha}(f_1, f_2) \}
$$

• Sometimes,  $f_2$  is not an integer. We can use Interpolation method of the quantiles for F distribution.

• Testing folic acid content for teas from 4 locations.

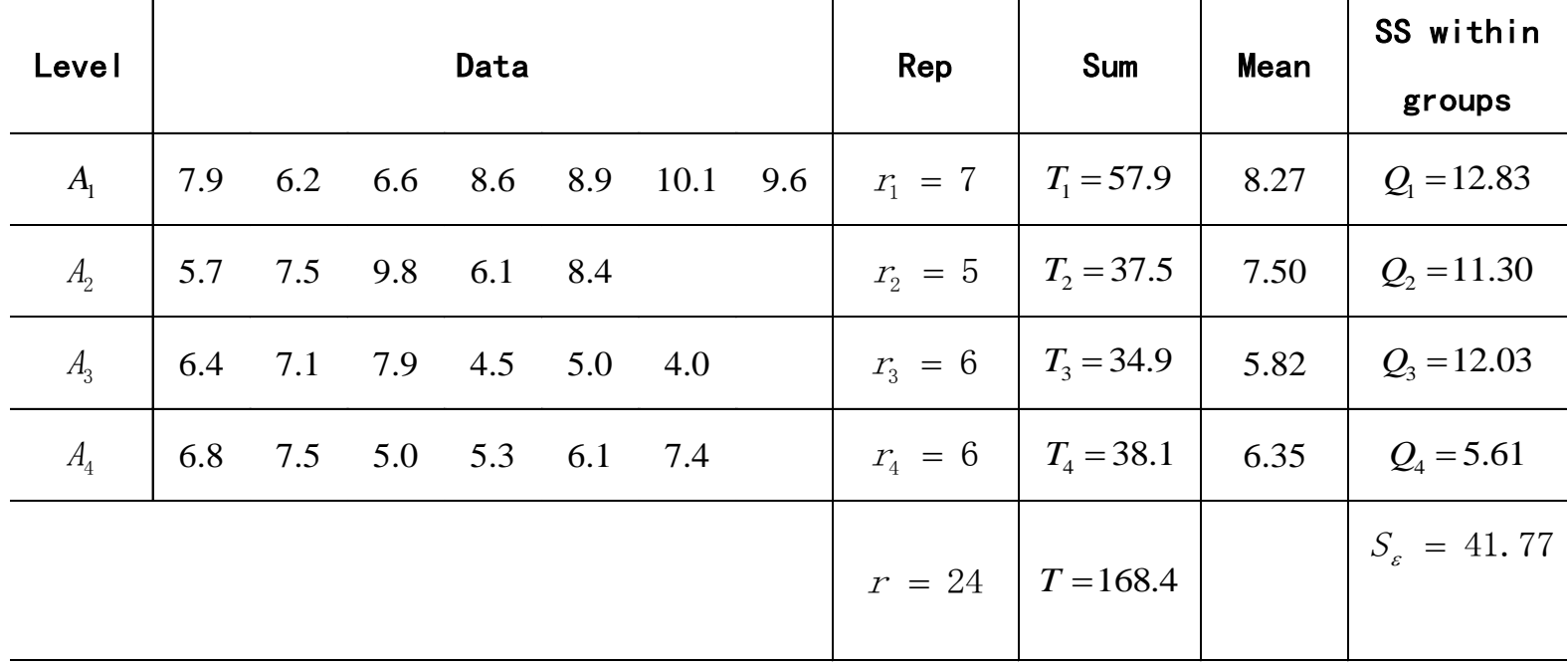

• For Bartlett test,

2.14,  $S_2^2 = 2.83$ ,  $S_3^2 = 2.41$ ,  $S_4^2 = 1.12$  $^{2} - 2$   $11$   ${\rm C}^{2}$  $3 - 2.71, 0<sub>4</sub>$  $2 - 2$  22  $\sqrt{2}$  $S_1^2 = 2.14$ ,  $S_2^2 = 2.83$ ,  $S_3^2 = 2.41$ ,  $S_4^2 = 1.12$ 

• And  $MS<sub>s</sub>=2.09$ . Then

$$
C = 1 + \frac{1}{3(a-1)} \left( \sum_{i=1}^{a} \frac{1}{f_i} - \frac{1}{f_{\varepsilon}} \right)
$$
  
= 1 +  $\frac{1}{3 \times (4-1)} \left( \frac{1}{6} + \frac{1}{4} + \frac{1}{5} + \frac{1}{5} - \frac{1}{20} \right) = 1.0856$ 

$$
B = \frac{1}{C} \left( f_{\varepsilon} \ln MS_{\varepsilon} - \sum_{i=1}^{a} f_{i} \ln S_{i}^{2} \right)
$$
  
= 
$$
\frac{1}{1.0856} \cdot (20 \times \ln 2.09 - (6 \times \ln 2.14 + 4 \times \ln 2.83 + 5 \times \ln 2.41 + 5 \times \ln 1.12)) = 0.970
$$

• Given  $\alpha$ =0.05,

$$
\chi_{1-\alpha}^2(a-1) = \chi_{0.95}^2(4-1) = 7.815 > B
$$

• So we cannot reject  $H_0$ , i.e. we agree with that

$$
\sigma_1^2=\sigma_2^2=\cdots=\sigma_a^2
$$

• For Adjusted Bartlett test,  $f_1 = 4 - 1 = 3$  $(1.0856C - 1)$ 682.4  $1.0856C - 1$  $(4 + 1)$  $\frac{1}{2} = \frac{1}{(1.0956C - 1)^2} =$ —  $\ddot{}$  $=$ *C f*

$$
A = \frac{682.4}{2 - 1.0856 + 2/682.4} = 743.9 \quad B' = \frac{682.4 \times 0.970 \times 1.0856}{3 \times (743.9 - 0.970 \times 1.0856)} = 0.322
$$

- $\cdot$  Given  $\alpha$ =0.05,  $F_{0.95}$ (3, 682.4) =  $F_{0.95}$ (3, +  $\infty$ ) = 2.60 > B'
- We cannot reject  $H_0$

### **Data transformation**

- Data transformation is used to make your data obey Normal distribution.
- Three normal transformation methods:

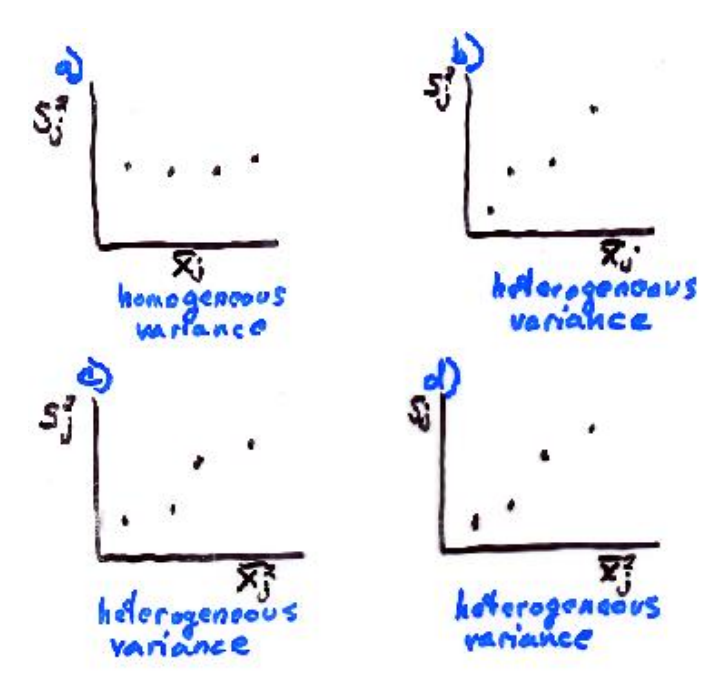

a) No need for transformation b) Use square root transformation c) Use logarithmic transformation d) Use reciprocal transformation

#### **Let's work on the previous example together**

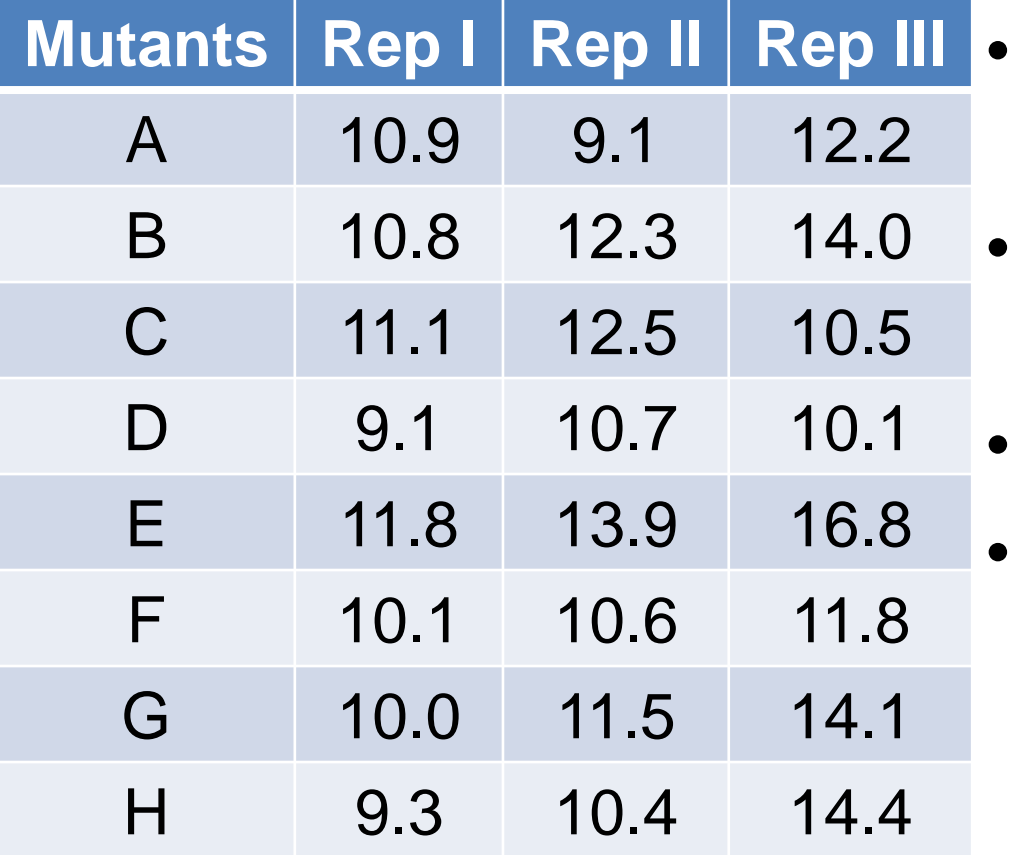

- Do the randomization of the three blocks
- Build the ANOVA table for the observed data
- Multiple test by LSD
- Normality test by Q-Q and P-P plot

- What else do we want?
- Orthogonal contrasts